## **IPv6 ADDRESSING SCHEME – Lab 9**

Figure 1 below displays the addressing plan to be used for Lab 9. The plan itself is explained in the notes accompanying the workshop Lab notes. Each subnet is a /127, apart from the link to the classroom switch which is a /64.

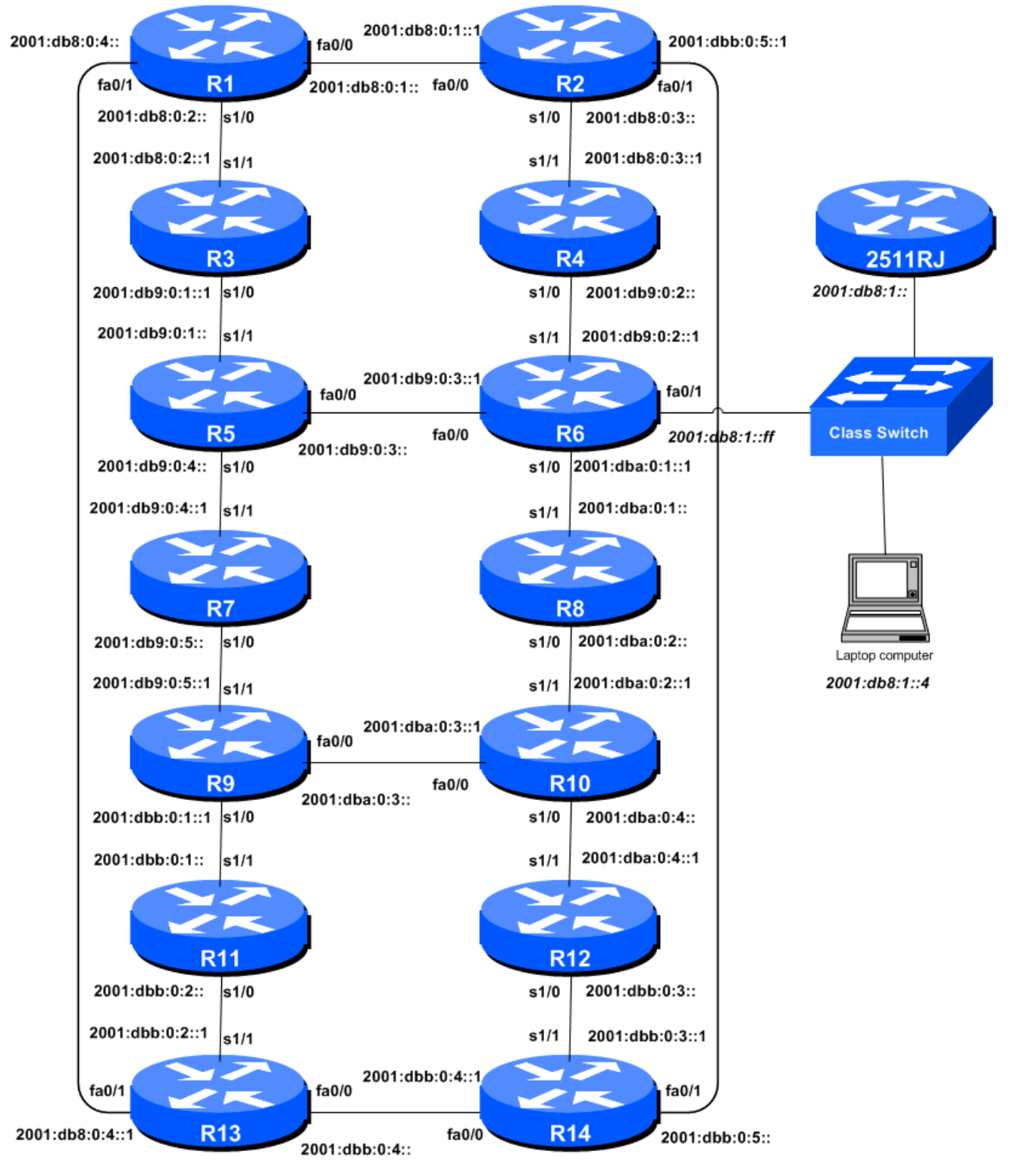

**Figure 1 - Addressing scheme for Lab 9**

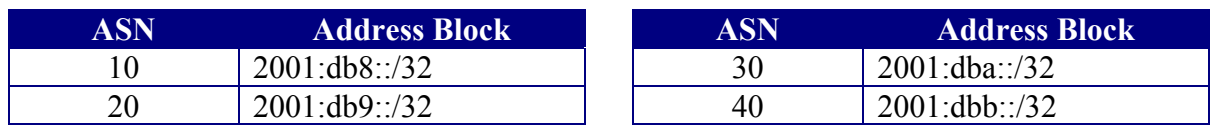

## **IPv6 Address Blocks – Lab 9**

**Table 1 – IPv6 Address Blocks assigned to each ASN, Lab 9**

## **IPv6 Loopback Addresses – Lab 9**

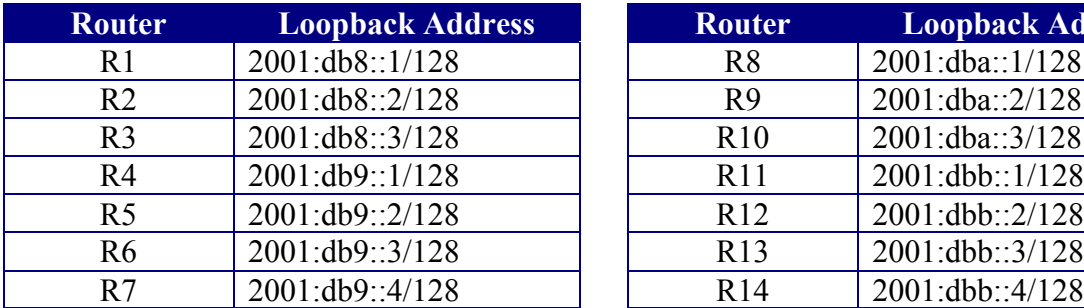

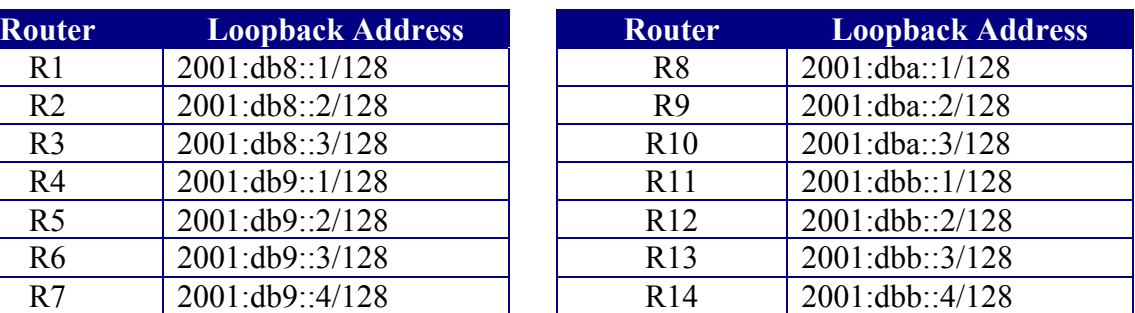

**Table 2 – IPv6 Loopback Addresses assigned to each Router, Lab 9**

## **IPv6 "Customer" Addresses – Lab 9**

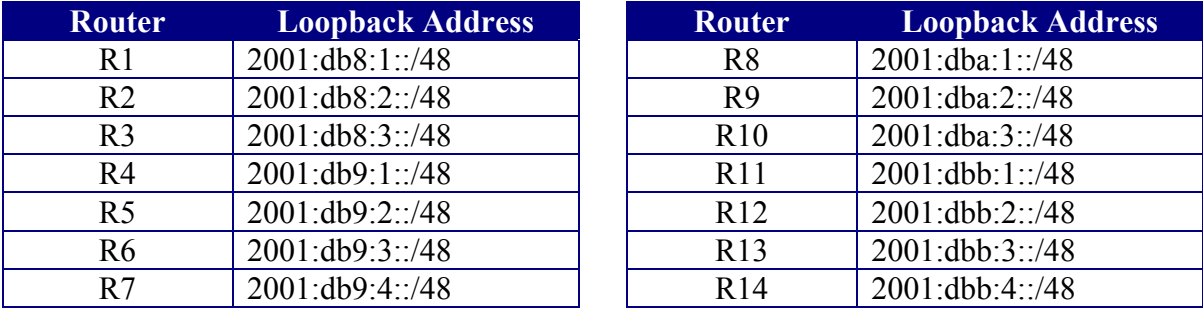

**Table 3 – IPv6 "Customer" Addresses assigned to each Router, Lab 9**